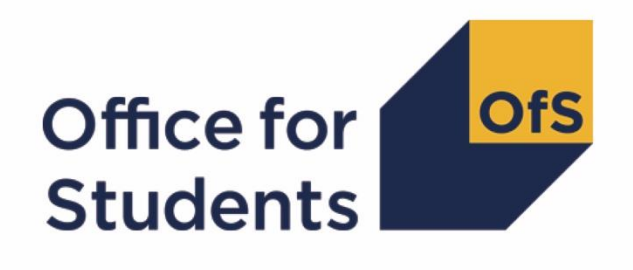

# **2018-19 ILR post-collection outputs**

**Student premium technical document**

**Enquiries to** ILRData@officeforstudents.org.uk **Publication date** 13 May 2020

# **Contents**

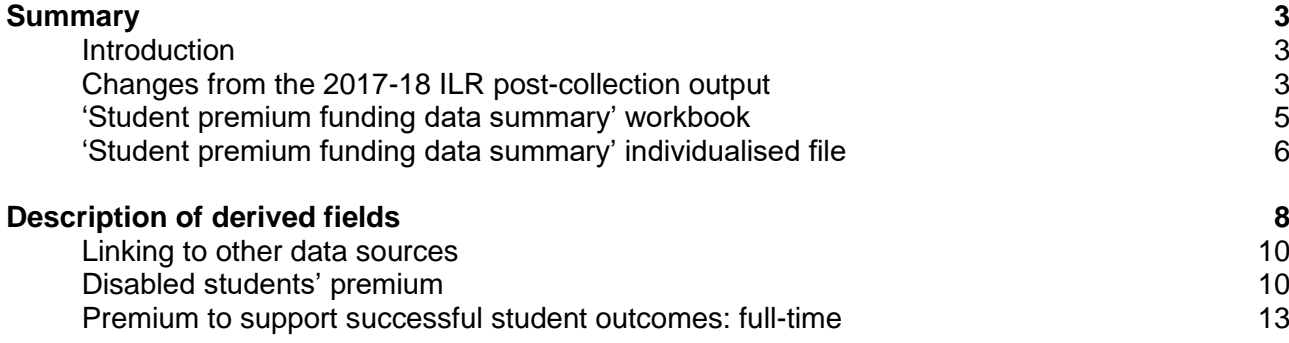

# <span id="page-2-0"></span>**Summary**

# <span id="page-2-1"></span>**Introduction**

- 1. This document describes the student premium (SP) funding data summary supplied as part of the 2018-19 Individualised Learner Record (ILR) post-collection outputs, and the algorithms applied to the 2018-19 ILR R14 data that are used to calculate the 2020-21 SP allocations. Throughout the document, fields taken or derived from the ILR R14 data are shown in capitals.
- 2. The SP funding data summary should be used by staff responsible for individualised data returns at higher education providers and this document is intended to help them understand in detail how the data has been used to calculate their provider's 2020-21 SP allocations.
- 3. The SP funding data summary output consists of two files, where XXXXXXXX is the UK Provider Reference Number (UKPRN) for your provider:
	- a. Summary workbook 'SP18\_XXXXXXXX.xlsx';
	- b. Individualised file 'SP18\_XXXXXXXX\_IND.csv'.
- 4. These files can be accessed from the '2018-19 Post-collection outputs' area of the Office for Students (OfS) portal. Access to this area can be granted by your provider's OfS portal user administrator.
- 5. This document is aimed at readers with in-depth knowledge of the data. Readers are advised to refer to the 'Specification of the Individualised Learner Record for 2018 to 2019' [\(https://www.gov.uk/government/publications/ilr-specification-validation-rules-and-appendices-](https://www.gov.uk/government/publications/ilr-specification-validation-rules-and-appendices-2018-to-2019)[2018-to-2019\)](https://www.gov.uk/government/publications/ilr-specification-validation-rules-and-appendices-2018-to-2019) when using this document.

# <span id="page-2-2"></span>**Changes from the 2017-18 ILR post-collection output**

6. This section describes any changes to the algorithms since the publication of the technical document for the 2017-18 ILR post-collection output, available at [www.officeforstudents.org.uk/data-and-analysis/post-collection-outputs/ilr-post-collection](http://www.officeforstudents.org.uk/data-and-analysis/post-collection-outputs/ilr-post-collection-outputs)[outputs](http://www.officeforstudents.org.uk/data-and-analysis/post-collection-outputs/ilr-post-collection-outputs) under 'Documentation'. Any additions are shown as **bold and underlined**.

#### **SPNHS**

- 7. The algorithm for (HEFLEVEL = PGT UGF) was updated for the 2018-19 data checking tool. so that (HEFLEVEL = PGT UGF) for all students on postgraduate pre-registration nursing. midwifery and allied health courses. The (SPNHS = NHS) algorithm has therefore been updated so that 'PGT\_UGF' is the only included postgraduate level of study.
- 8. For undergraduate pre-registration dental hygiene and dental therapy courses, and for postgraduate pre-registration nursing, midwifery and allied health courses, the transfer of funding responsibility from the Department of Health and Social Care took effect from 2018-19. As a result, students who started such courses after 31 July 2018 are not eligible for an NHS Bursary. (LEARNSTARTDATE < 1 August 2018) has therefore been added to the (SPNHS = NHS) algorithm to exclude these students.

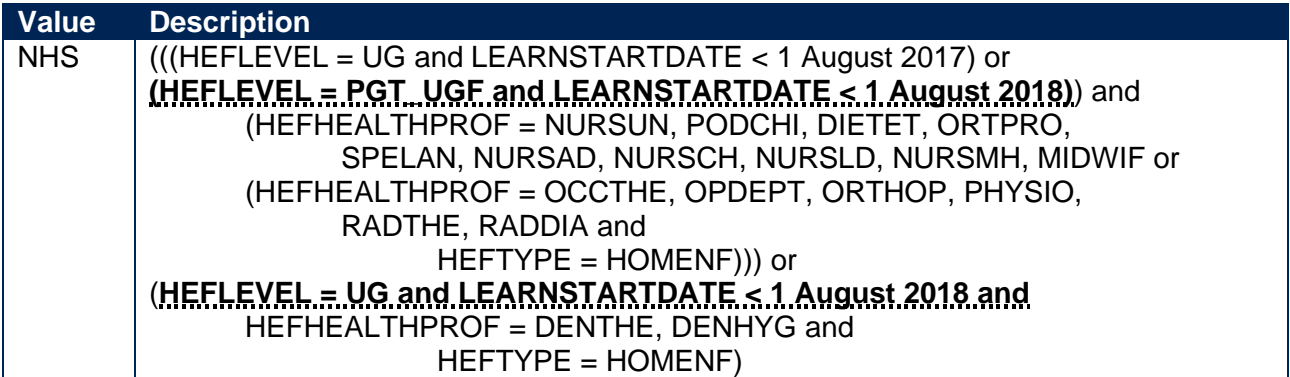

### **SPUGDSA**

9. HEFQAIM has been replaced by OFSQAIM. Full details of OFSQAIM can be found in the '2018-19 ILR data checking tool: Classifying learning aims technical document', available at [www.officeforstudents.org.uk/data-and-analysis/data-checking-tools/2018-19-ilr-data-checking](http://www.officeforstudents.org.uk/data-and-analysis/data-checking-tools/2018-19-ilr-data-checking-tool)[tool](http://www.officeforstudents.org.uk/data-and-analysis/data-checking-tools/2018-19-ilr-data-checking-tool) under 'Documentation'.

#### **SPPGDSA**

10. HEFQAIM has been replaced by OFSQAIM. Full details of OFSQAIM can be found in the '2018-19 ILR data checking tool: Classifying learning aims technical document', available at [www.officeforstudents.org.uk/data-and-analysis/data-checking-tools/2018-19-ilr-data-checking](http://www.officeforstudents.org.uk/data-and-analysis/data-checking-tools/2018-19-ilr-data-checking-tool)[tool](http://www.officeforstudents.org.uk/data-and-analysis/data-checking-tools/2018-19-ilr-data-checking-tool) under 'Documentation'.

#### **SPGRADECOMB**

11. The algorithm has been modified to account for the introduction of 'DQ' as a valid grade for reformed English A-levels. 'Q' is stripped from such grades (i.e. 'DQ' becomes 'D') because this character does not affect the assignment of tariff points and can therefore be disregarded when deriving grade combinations.

#### **SPUGLEVEL**

- 12. HEFQAIM has been replaced by OFSQAIM. Full details of OFSQAIM can be found in the '2018-19 ILR data checking tool: Classifying learning aims technical document', available at [www.officeforstudents.org.uk/data-and-analysis/data-checking-tools/2018-19-ilr-data-checking](http://www.officeforstudents.org.uk/data-and-analysis/data-checking-tools/2018-19-ilr-data-checking-tool/)[tool](http://www.officeforstudents.org.uk/data-and-analysis/data-checking-tools/2018-19-ilr-data-checking-tool/) under 'Documentation'.
- 13. The (HEFQAIM  $\neq$  OTHER) clause for (SPUGLEVEL = OUG) has been removed because there is no 'OTHER' value for OFSQAIM.

#### **SPHIGHQUAL**

- 14. HEFQAIM has been replaced by OFSQAIM. Full details of OFSQAIM can be found in the '2018-19 ILR data checking tool: Classifying learning aims technical document', available at [www.officeforstudents.org.uk/data-and-analysis/data-checking-tools/2018-19-ilr-data-checking](http://www.officeforstudents.org.uk/data-and-analysis/data-checking-tools/2018-19-ilr-data-checking-tool)[tool](http://www.officeforstudents.org.uk/data-and-analysis/data-checking-tools/2018-19-ilr-data-checking-tool) under 'Documentation'.
- 15. The algorithm has been restructured, so that each clause deals with a different set of OFSQAIM values rather than a different set of QUALENT3 entries, and includes qualification aims identified by the OFSQAIM algorithm that were not previously identified by the HEFQAIM algorithm.

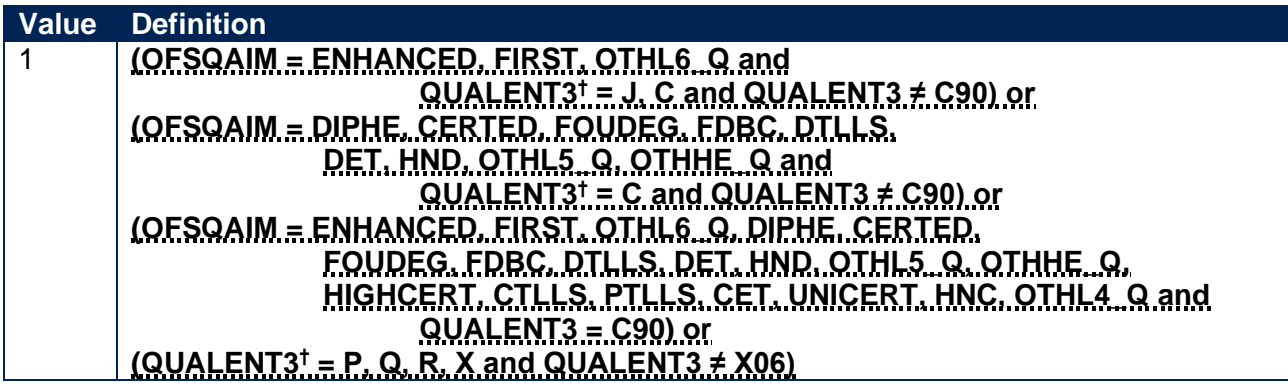

16. For undergraduate pre-registration dental hygiene and dental therapy courses, the transfer of funding responsibility from the Department of Health and Social Care took effect from 2018-19. As a result, English-domiciled students who started such courses after 31 July 2018 are fundable in 2020-21. There are three cohorts of such students in 2020-21, so we determine the characteristics for three cohorts to inform the SP allocations. Students who started their course in 2018-19 are identified by the (HEFTYPE = HOMEF) clause. In addition, students who started in 2016-17 or 2017-18 are included by specifying in the (HEFTYPE = HOMENF) clause that LEARNSTARTDATE must be between 1 August 2016 and 31 July 2018. (LEARNSTARTDATE < 1 August 2018) has been added to the algorithm to ensure that the

only non-fundable students included are those who started their course in 2016-17 or 2017-18.

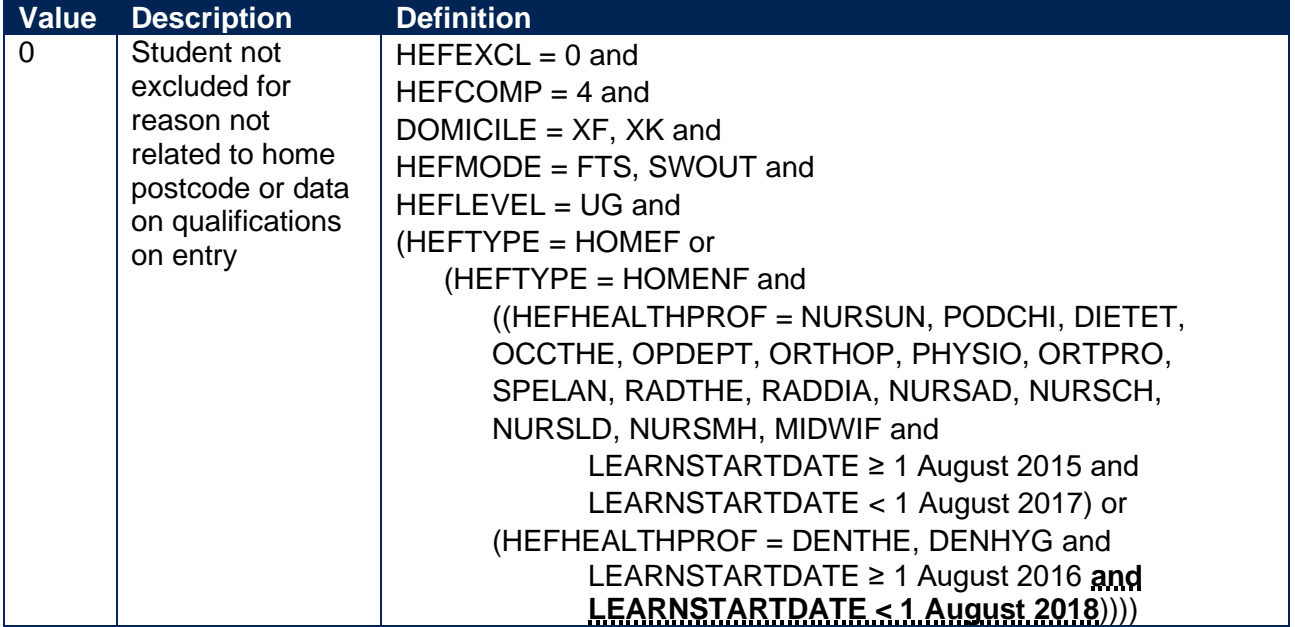

#### **SPEXCL2**

17. Postcodes are now excluded from the mapping if they were terminated and reused in a different Middle Layer Super Output Area (MSOA) or Census Area Statistics (CAS) ward which has a different quintile to the one previously published.

#### <span id="page-4-0"></span>**'Student premium funding data summary' workbook**

18. The worksheets in the workbook are listed in Table 1.

#### **Table 1: Worksheets in the 'student premium funding data summary' workbook**

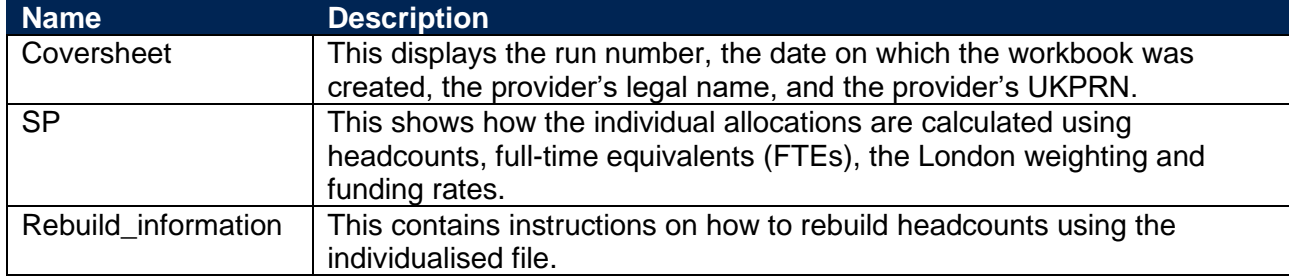

# <span id="page-5-0"></span>**'Student premium funding data summary' individualised file**

- 19. You should use the individualised file when working through this document. This shows the assignment of records to categories by our algorithms and, where relevant, provides the data that has been used to determine their exclusion from the relevant population.
- 20. The '2018-19 Post-collection outputs: Student premium method document' [\(www.officeforstudents.org.uk/data-and-analysis/post-collection-outputs/ilr-post-collection](http://www.officeforstudents.org.uk/data-and-analysis/post-collection-outputs/ilr-post-collection-outputs)[outputs](http://www.officeforstudents.org.uk/data-and-analysis/post-collection-outputs/ilr-post-collection-outputs) under '2018-19 ILR data' and 'Documentation') describes the methods used to calculate the 2020-21 SP allocations and provides instructions for rebuilding key figures in the workbook from the individualised file.

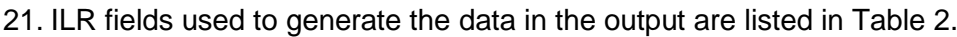

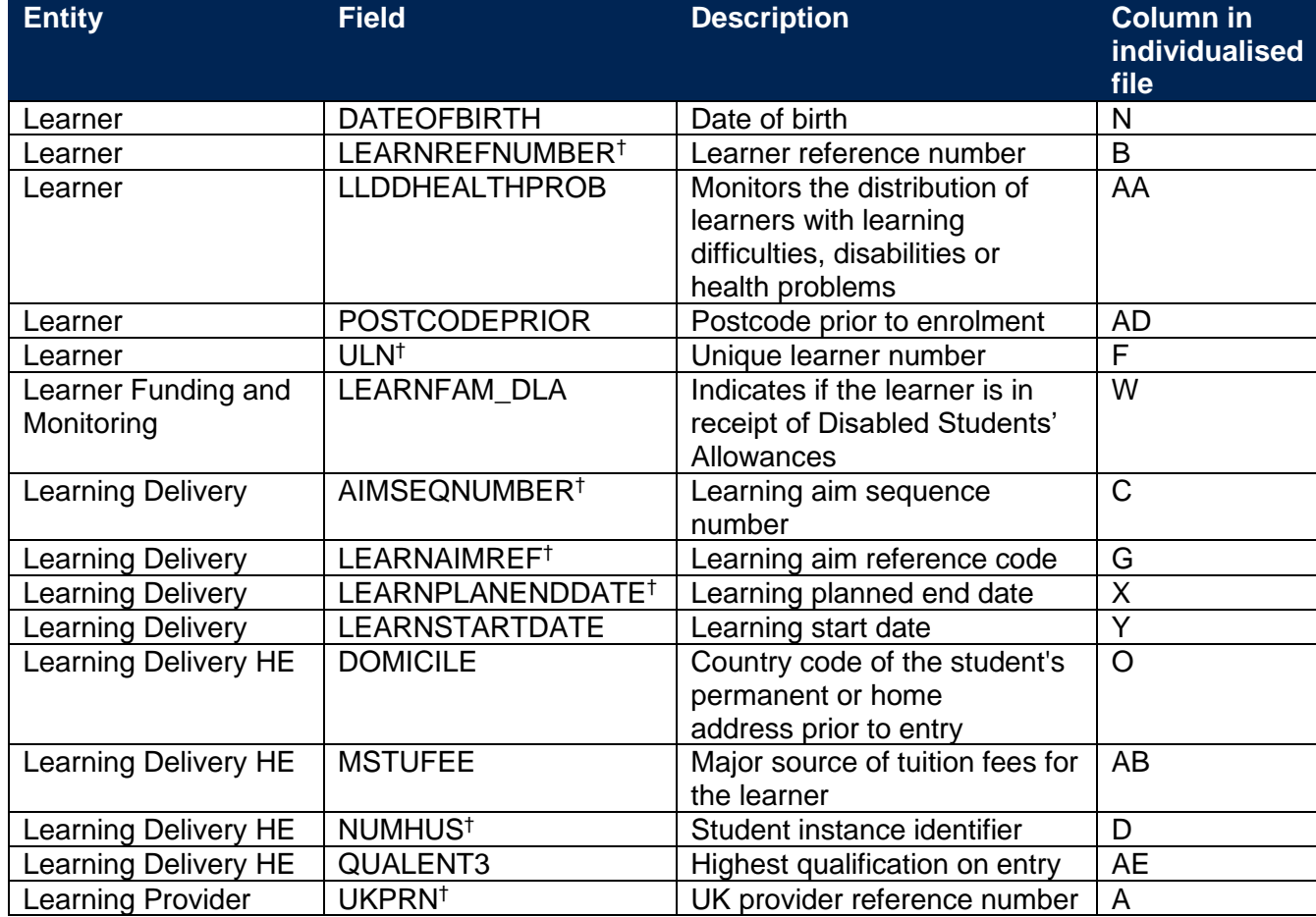

#### **Table 2: ILR fields used in the 'student premium funding data summary' output**

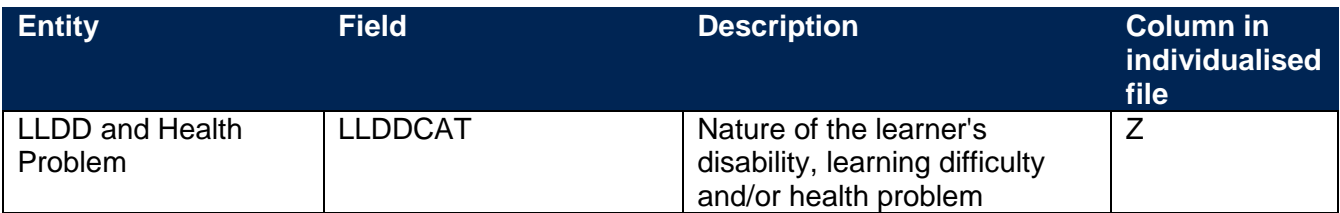

† These fields are not used in the calculation but are included in the individualised file so that students can be easily identified.

# <span id="page-7-0"></span>**Description of derived fields**

22. Fields derived from ILR R14 data are listed in Table 3.

#### **Table 3: 'Student premium funding data summary' derived fields**

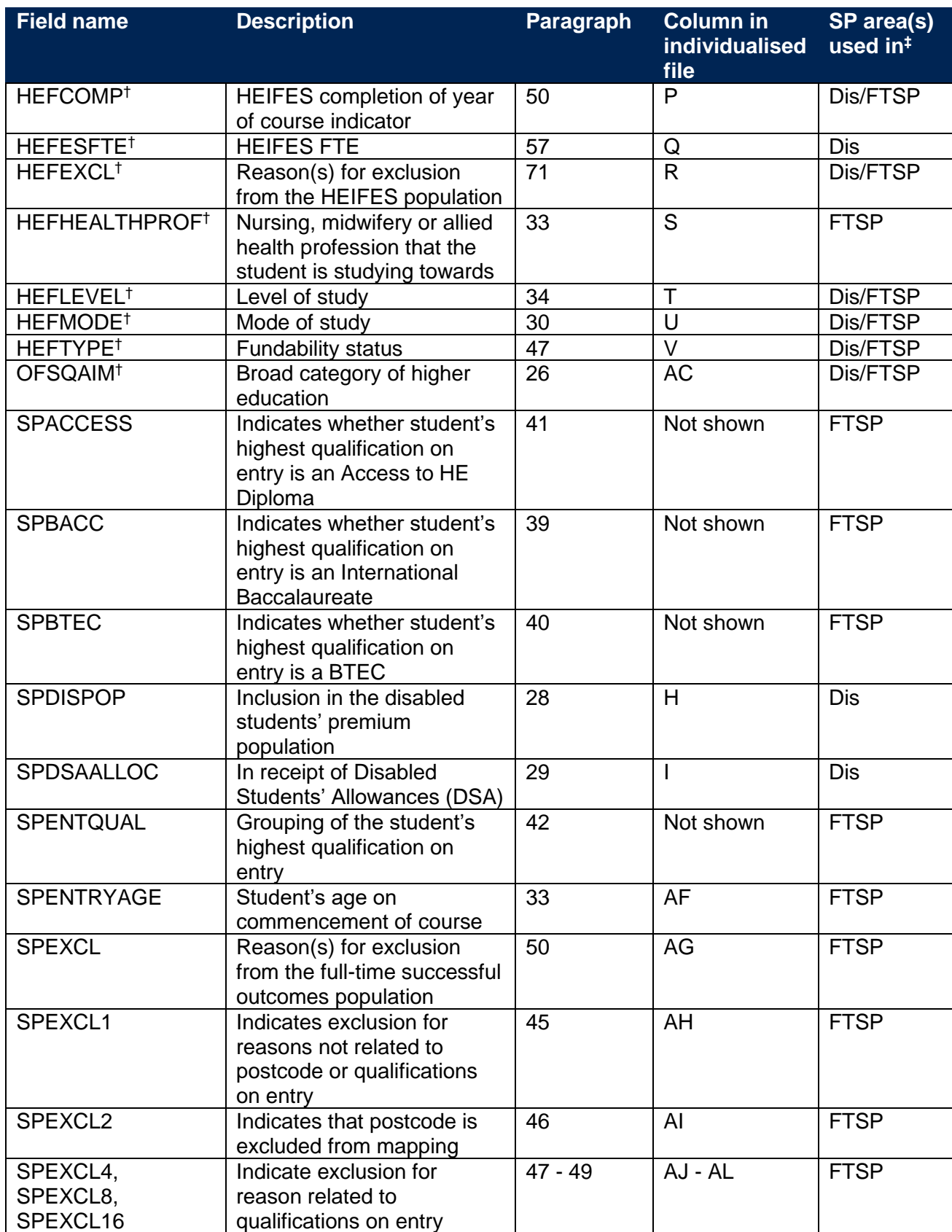

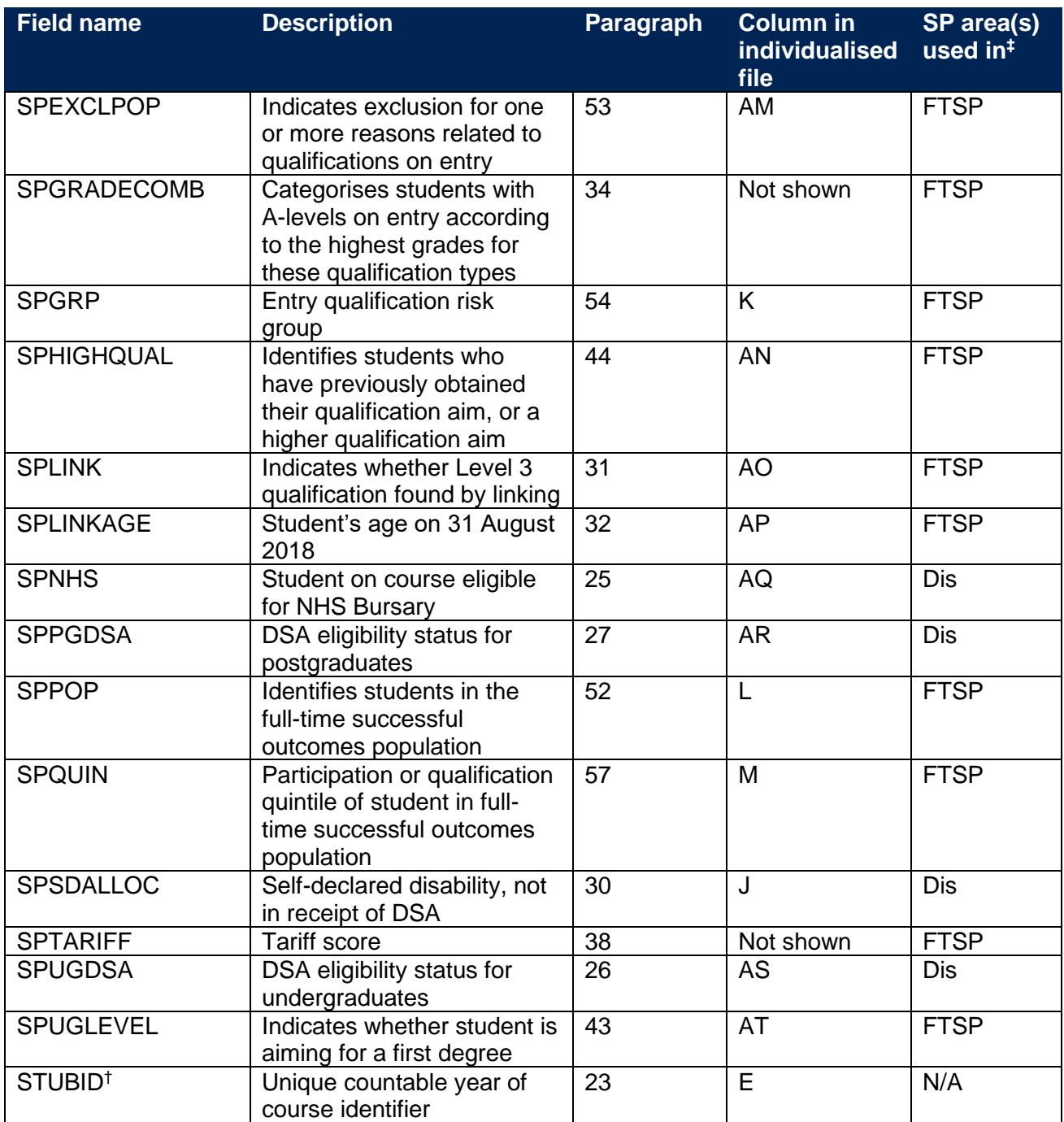

† The algorithms for deriving these fields are given in the 'HEIFES18 comparison technical document'; the paragraph references refer to this document. STUBID is not used in the calculation but is included in the individualised file so that years of course can be easily identified.

‡ Dis = Disabled students' premium, FTSP = Premium to support successful student outcomes: full-time.

## **Linking to other data sources**

- 23. We link 2018-19 ILR R14 data with any provider's ILR data and schools' National Pupil Database (NPD) data from 2002-03 to 2017-18 to find Level 3 qualifications and grades which we use to derive SPGRADECOMB, SPBACC, SPBTEC, SPACCESS and SPTARIFF. We link by combinations of first name(s), surname, date of birth, gender and (where available) home postcode and prior educational establishment. Spelling errors and other typographical errors (e.g. in dates) are taken into account.
- 24. For data protection reasons, SPGRADECOMB, SPBACC, SPBTEC, SPACCESS, SPTARIFF and SPENTQUAL are not displayed in the individualised file (SP18 XXXXXXXX, IND.csv). The Department for Education does not accept responsibility for any inferences or conclusions derived from National Pupil Database (NPD) data by third parties.

# **Disabled students' premium**

#### **SPNHS**

25. This field identifies students on courses that are eligible for an NHS Bursary in 2018-19.

<span id="page-9-0"></span>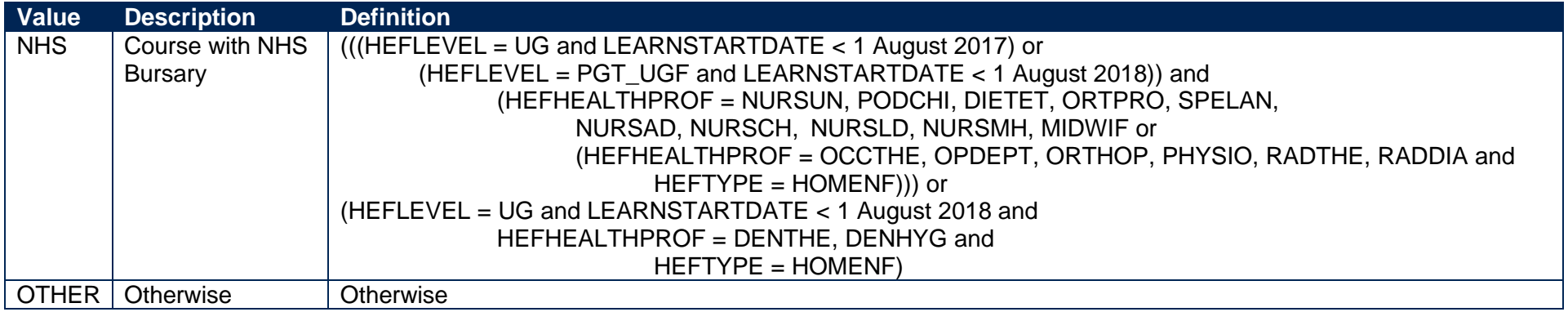

#### **SPUGDSA**

<span id="page-9-5"></span><span id="page-9-4"></span><span id="page-9-3"></span><span id="page-9-2"></span><span id="page-9-1"></span>26. This field indicates the Disabled Students' Allowances (DSA) eligibility status for undergraduates, including students on postgraduate Initial Teacher Training courses.

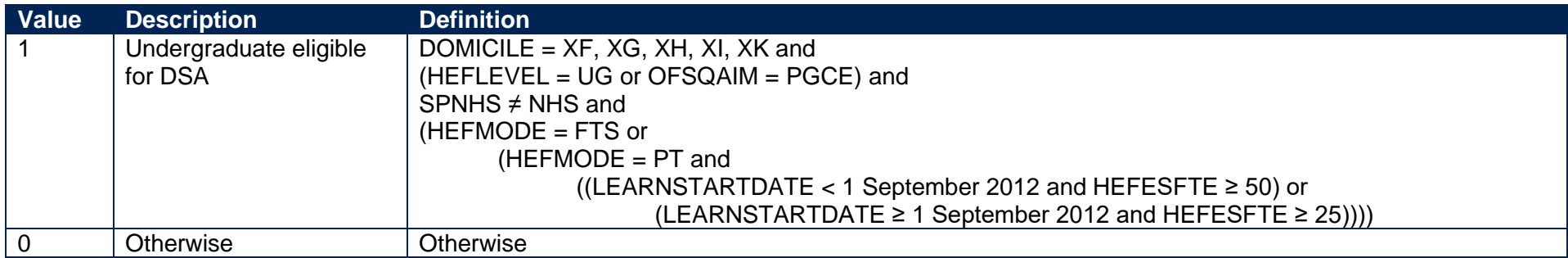

#### **SPPGDSA**

27. This field indicates the DSA eligibility status for postgraduates, excluding students on postgraduate Initial Teacher Training courses.

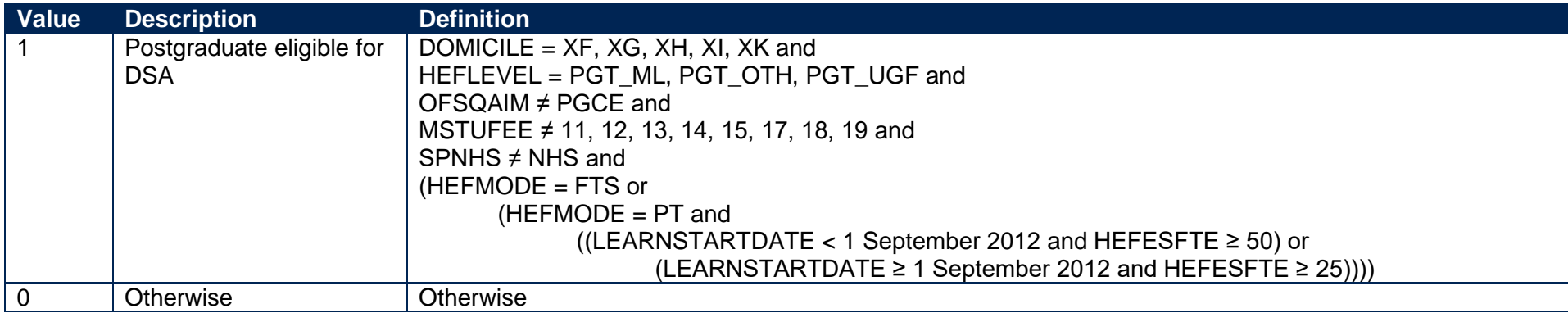

#### **SPDISPOP**

28. This field indicates whether the student is included in the disabled students' premium population.

<span id="page-10-3"></span><span id="page-10-2"></span><span id="page-10-1"></span><span id="page-10-0"></span>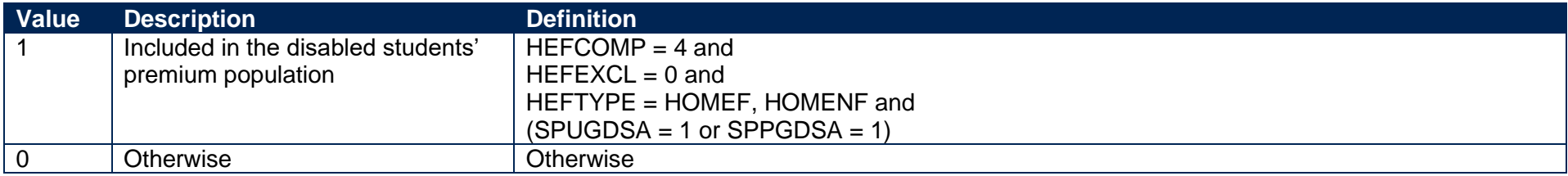

#### **SPDSAALLOC**

29. This field indicates whether the student is in receipt of DSA.

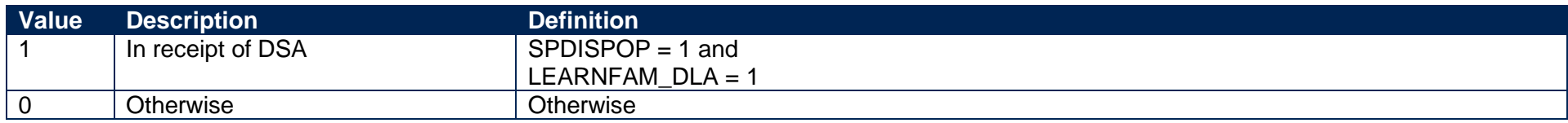

#### **SPSDALLOC**

30. This field indicates whether the student has self-declared a disability or health problem and is not in receipt of DSA.

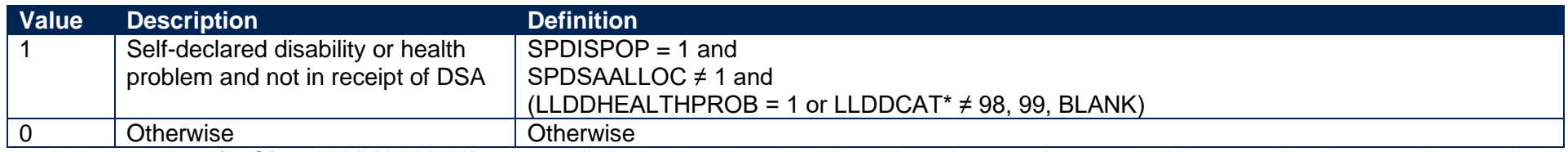

<span id="page-11-3"></span><span id="page-11-2"></span><span id="page-11-1"></span><span id="page-11-0"></span>\* In the individualised file SP18\_XXXXXXX\_IND.csv we will display the primary health problem where one is returned. Where a student has more than one health problem recorded but none of them is flagged as the primary health problem, we will display '3' if they are all learning difficulties and '2' otherwise.

# **Premium to support successful student outcomes: full-time**

#### **SPLINK**

31. This field indicates whether a level 3 qualification for the student has been found by linking to ILR or NPD data. We only attempt to link when (QUALENT3 ≠ DUK, DZZ, D80, M41, M44, M71, M80, M90, MUK, MZZ, H71, M2X, H11, HUK, HZZ, JUK, H80, J10, J20, J30, J48, J80, C20, C30, C44, C80, C90, J49).

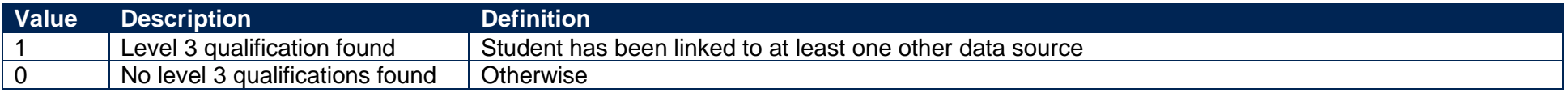

#### **SPLINKAGE**

32. This field indicates the student's age in years on 31 August 2018. This is the number of full years between DATEOFBIRTH and 31 August 2018. Where DATEOFBIRTH is missing, SPLINKAGE will be set to zero.

#### **SPENTRYAGE**

<span id="page-12-0"></span>33. This field contains the student's age at the commencement of the course. This is the number of full years between DATEOFBIRTH and LEARNSTARTDATE. Where DATEOFBIRTH or LEARNSTARTDATE are missing, SPENTRYAGE will be set to zero.

#### <span id="page-12-5"></span>**SPGRADECOMB**

- <span id="page-12-6"></span>34. This field categorises students with A-levels on entry into groups according to the highest grades for these qualification types. It is only calculated when (QUALENT3 ≠ DUK, DZZ, D80, M41, M44, M71, M80, M90, MUK, MZZ, H71, M2X, H11, HUK, HZZ, JUK, H80, J10, J20, J30, J48, J80, C20, C30, C44, C80, C90, J49) and  $(SPLINK = 1)$ .
- 35. Where qualifications for the student are in identical subjects, we identify the qualification type which results in the most tariff points and discard duplicates with fewer tariff points.
- <span id="page-12-8"></span><span id="page-12-7"></span><span id="page-12-4"></span><span id="page-12-3"></span><span id="page-12-2"></span><span id="page-12-1"></span>36. Before qualification grades are processed, hashes and lower case letters are removed. These characters do not affect the assignment of tariff points and can therefore be disregarded when deriving grade combinations. For the same reason, 'NC', 'P' and 'Q' are stripped from grades for reformed English A-levels, for example 'A\*NC' becomes 'A\*', 'DQ' becomes 'D', and 'EP' becomes 'E'.

37. Where a double award has been taken, each of the two grades is treated separately. Likewise where an A-level and an AS-level are treated as a combined award, each of the two grades is treated separately as an A-level and AS-level respectively.

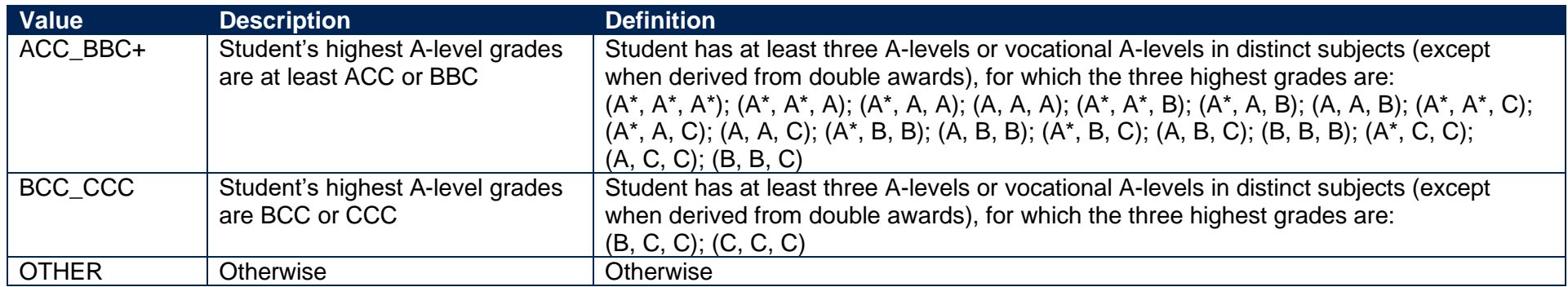

#### **SPTARIFF**

38. This field contains the tariff score generated by the student's entry qualifications, as derived from linked data, and is calculated using the method that is used to calculate the HESA Student derived field XTPOINTS for 2018-19. It is only calculated when (SPGRADECOMB = OTHER). The full specification for XTPOINTS in 2018-19 can be found on HESA's website at: [https://www.hesa.ac.uk/collection/c18051/derived/contents.](https://www.hesa.ac.uk/collection/c18051/derived/contents)

#### **SPBACC**

39. This field indicates whether the student's highest qualification on entry is an International Baccalaureate. It is only calculated when (SPGRADECOMB = OTHER).

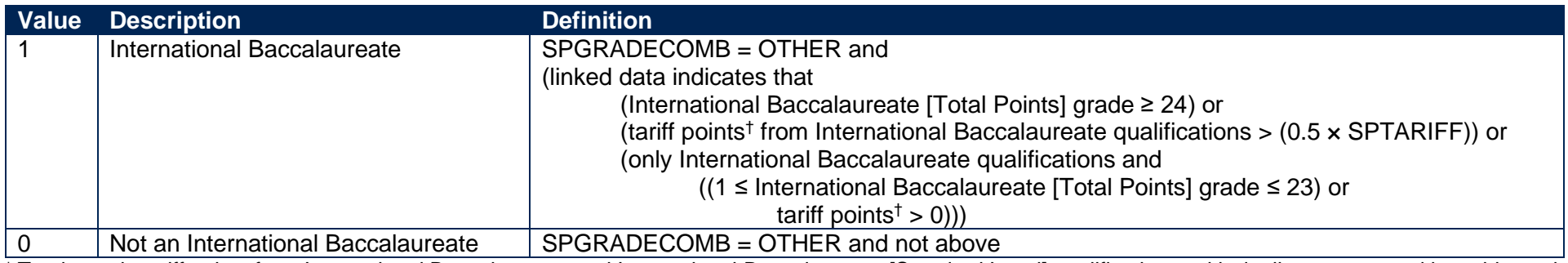

<span id="page-13-3"></span><span id="page-13-2"></span><span id="page-13-1"></span><span id="page-13-0"></span>† Total equals tariff points from International Baccalaureate and International Baccalaureate [Standard Level] qualifications, with duplicates removed by subject, plus tariff points from the best International Baccalaureate [Theory of Knowledge] and International Baccalaureate [Extended Essay] qualifications.

#### **SPBTEC**

40. This field indicates whether the student's highest qualification on entry is a BTEC. It is only calculated when (SPGRADECOMB = OTHER).

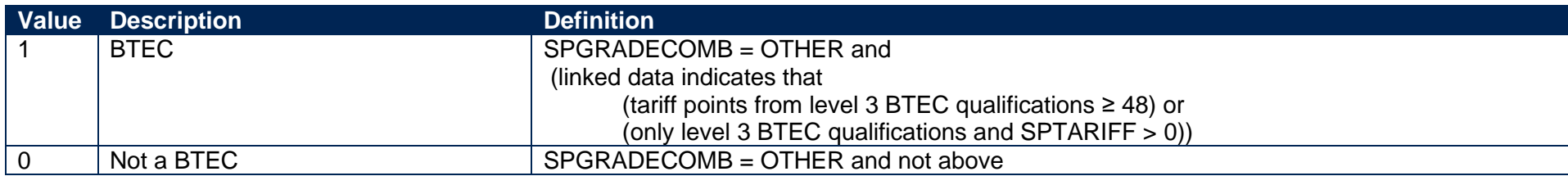

#### **SPACCESS**

41. This field indicates whether the student's highest qualification on entry is an Access to HE Diploma. It is only calculated when (SPGRADECOMB = OTHER).

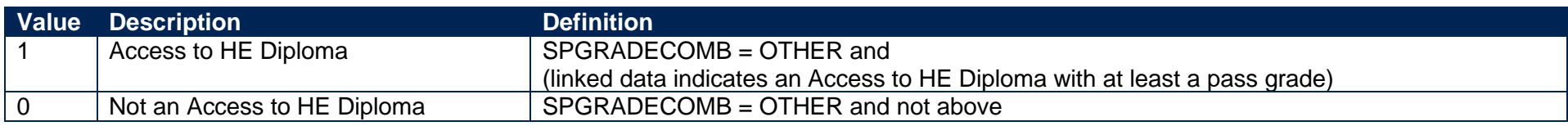

#### <span id="page-14-3"></span><span id="page-14-2"></span>**SPENTQUAL**

42. This field contains the grouping of the student's highest qualification on entry.

<span id="page-14-5"></span><span id="page-14-4"></span><span id="page-14-1"></span><span id="page-14-0"></span>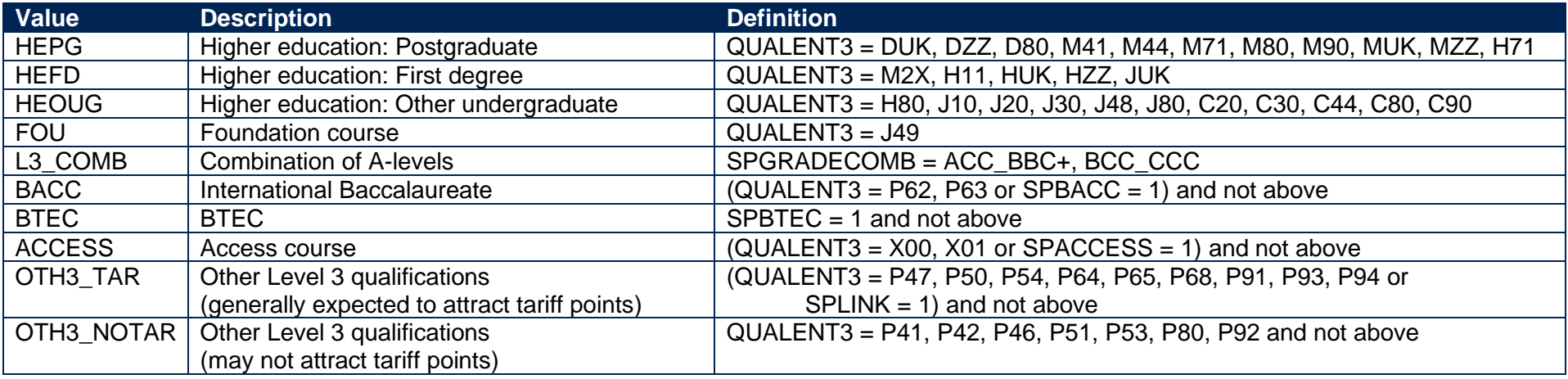

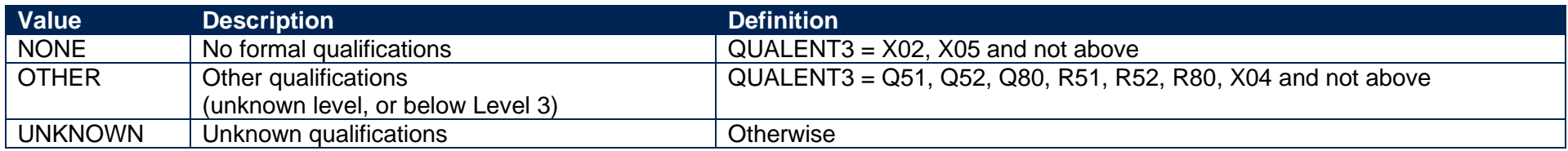

#### **SPUGLEVEL**

43. This field splits undergraduate students into those aiming for a first degree and other undergraduates.

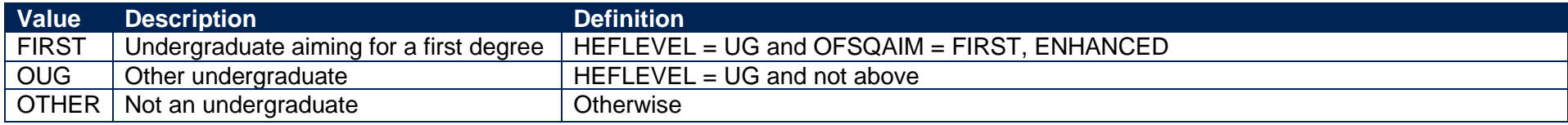

#### **SPHIGHQUAL**

44. This field indicates whether or not the student has previously obtained their qualification aim, or a higher qualification aim.

<span id="page-15-4"></span>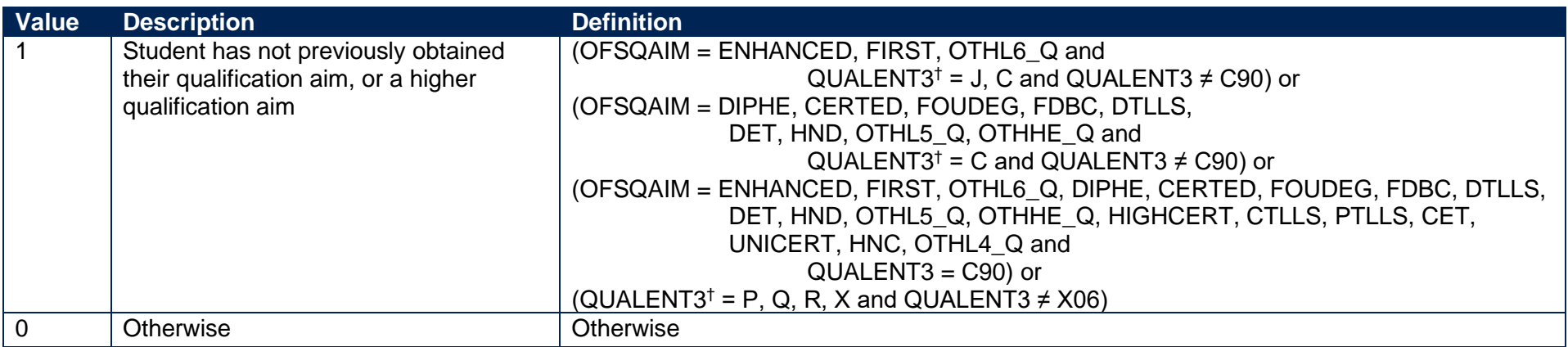

<span id="page-15-5"></span>\* The first character of QUALENT3 is used.

## <span id="page-15-2"></span>**SPEXCL1**

<span id="page-15-3"></span><span id="page-15-1"></span><span id="page-15-0"></span>45. This SPPOP exclusion flag indicates that the student is excluded from the full-time successful outcomes population for reasons other than those related to their home postcode (POSTCODEPRIOR) or data on their qualifications on entry.

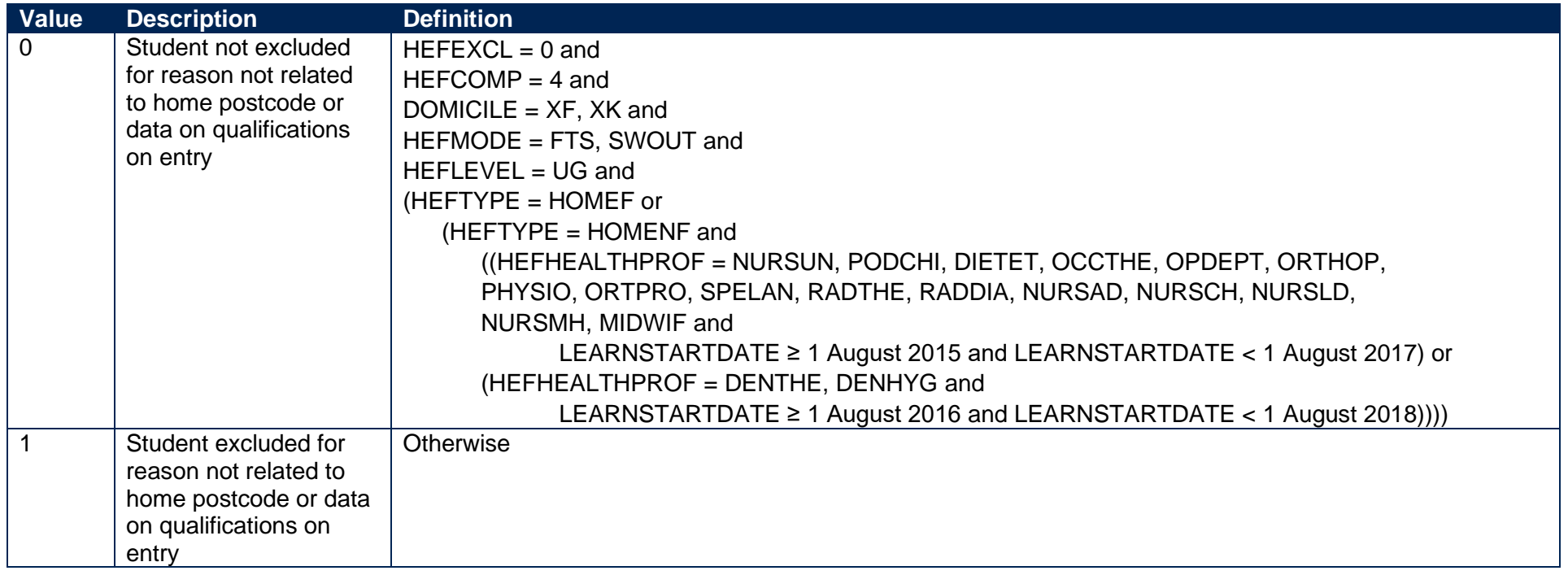

46. This SPPOP exclusion flag indicates whether or not the student's home postcode (POSTCODEPRIOR) is excluded from the mapping to 2011 Middle Layer Super Output Areas (MSOA), or from the mapping to 2001 Census Area Statistics (CAS) wards for students aged 21 or over on entry. Postcodes are excluded if: our analysis indicates they are inappropriate for participation measurement (typically institutions such as boarding schools); they are marked as non-geographic postcodes in the Office for National Statistics Postcode Directory (ONSPD); no link to an MSOA or a CAS ward is possible; or they were terminated and reused in a different MSOA or CAS ward which has a different quintile to the one previously published.

<span id="page-16-1"></span><span id="page-16-0"></span>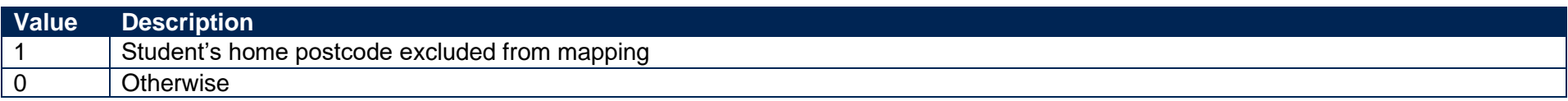

47. This SPPOP exclusion flag indicates that the student is recorded as having an 'Other qualification at level 3' (QUALENT3 = P80), but no Level 3 qualifications were found by linking to ILR or NPD data.

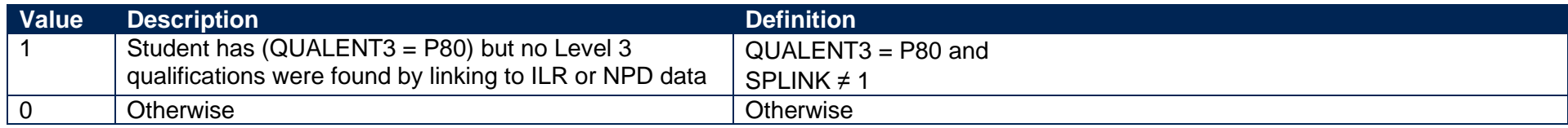

#### **SPEXCL8**

48. This SPPOP exclusion flag indicates that we expect the ILR and/or NPD data used to determine the student's highest qualification on entry grouping (SPENTQUAL) and tariff score (SPTARIFF) to be incomplete, because the student was at least 34 years old on 31 August 2018 and we can only link to data from 2002-03 onwards.

<span id="page-17-0"></span>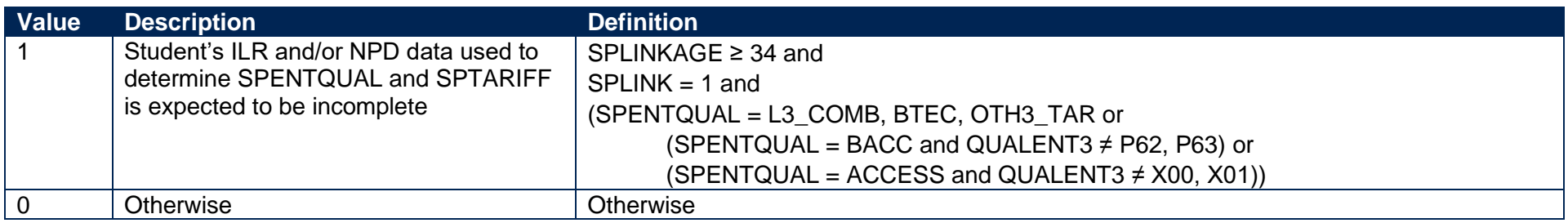

#### <span id="page-17-3"></span>**SPEXCL16**

49. This SPPOP exclusion flag indicates that no Level 3 qualifications were found by linking to ILR or NPD data, even though the student was under 34 years old on 31 August 2018 and should therefore have achieved their Level 3 qualifications from 2002-03 onwards.

<span id="page-17-4"></span><span id="page-17-2"></span><span id="page-17-1"></span>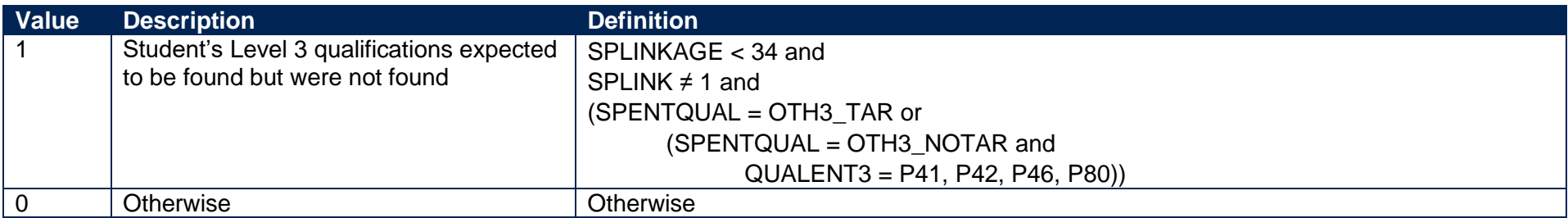

50. The value of this field can be used to determine the value of each of the SPPOP exclusion flags (SPEXCL1-16).

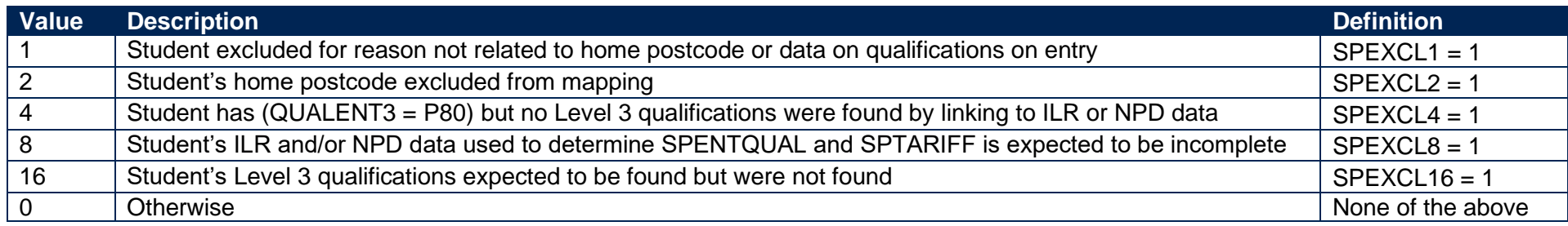

51. SPEXCL contains the sum of all applicable values from the table above. It is calculated as (1 x SPEXCL1) + (2 x SPEXCL2) + (4 x SPEXCL4) +  $(8 \times$  SPEXCL8) + (16  $\times$  SPEXCL16). The reason(s) for the exclusion can therefore be identified. For example, if SPEXCL = 11, by subtracting values from the above table (starting at the bottom), we see that the student's ILR and/or NPD data used to determine SPENTQUAL and SPTARIFF is expected to be incomplete (SPEXCL8 = 1), their home postcode is excluded from the mapping to 2001 CAS wards (SPEXCL2 = 1) and they are excluded for another reason not related to their home postcode or data on their qualifications on entry (SPEXCL = 1).

#### <span id="page-18-0"></span>**SPPOP**

<span id="page-18-1"></span>52. This field indicates whether the student is included in the full-time successful outcomes population.

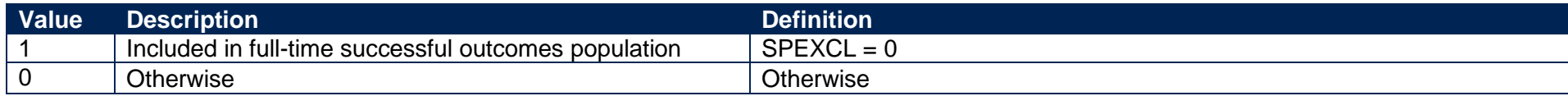

#### **SPEXCLPOP**

<span id="page-18-5"></span><span id="page-18-4"></span><span id="page-18-3"></span><span id="page-18-2"></span>53. This field indicates that the student is excluded from the full-time successful outcomes population for one or more reasons related to data on their qualifications on entry. If the number of students with (SPEXCLPOP = 1) exceeds the number of students with (SPPOP = 1), then we do not use the provider's headcounts to calculate its 'Premium to support successful student outcomes: full-time' allocation (see '2018-19 Post-collection outputs: Student premium method document' for more information).

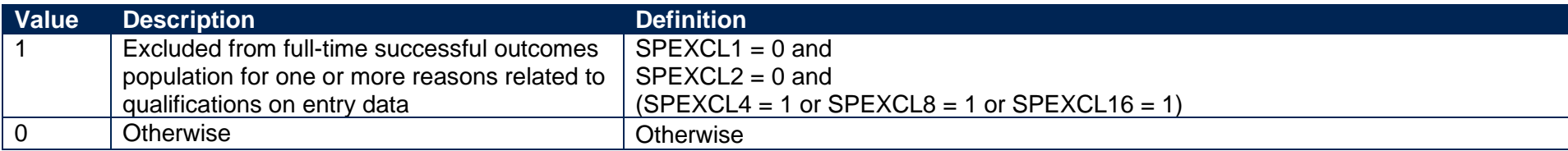

#### **SPGRP**

54. This field holds the entry qualification risk group the student was assigned to.

55. For those aiming for a first degree (SPUGLEVEL = FIRST), the assignment to risk groups is as follows:

<span id="page-19-1"></span><span id="page-19-0"></span>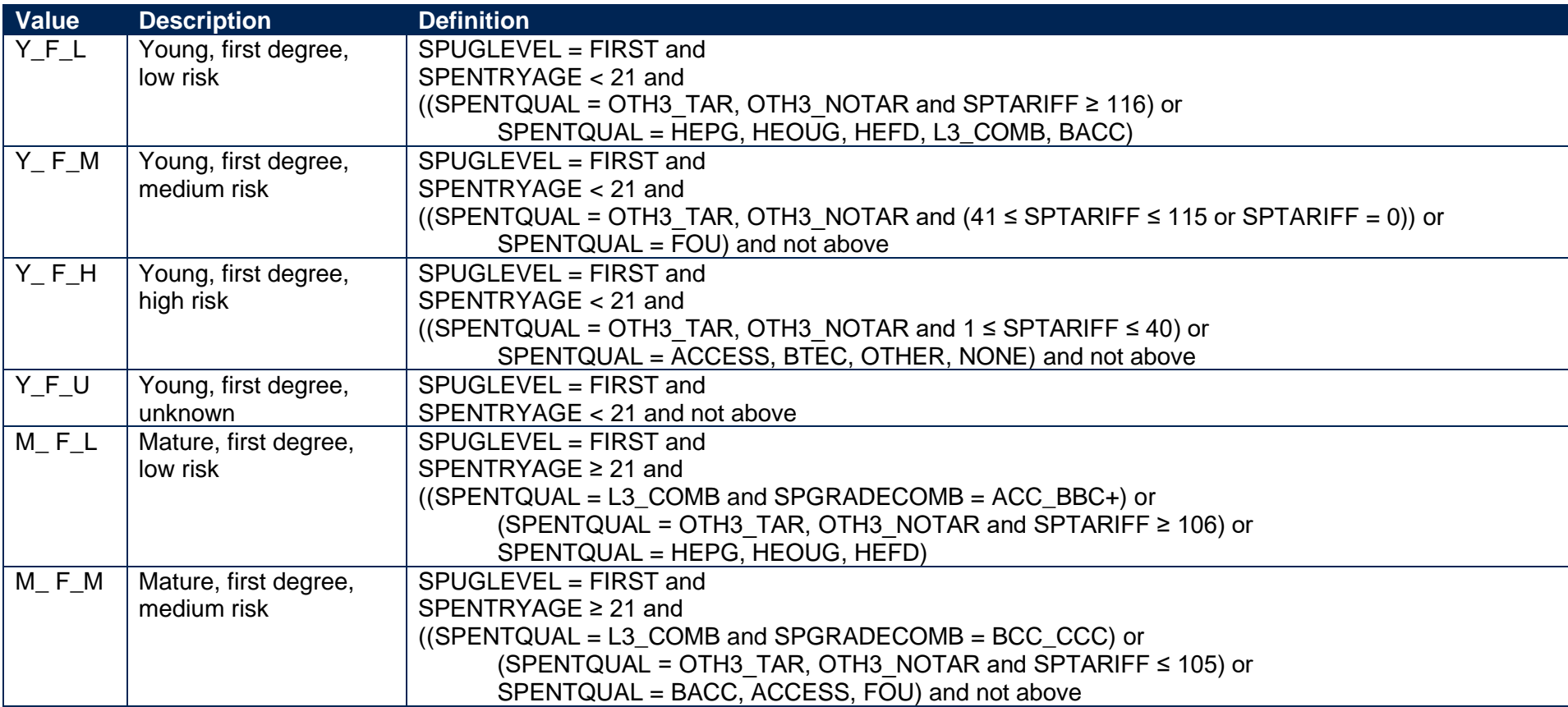

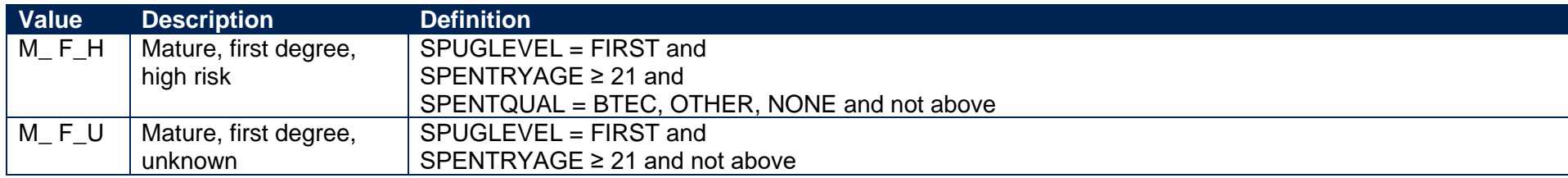

56. For other undergraduates (SPUGLEVEL = OUG), the assignment to risk groups is instead as follows:

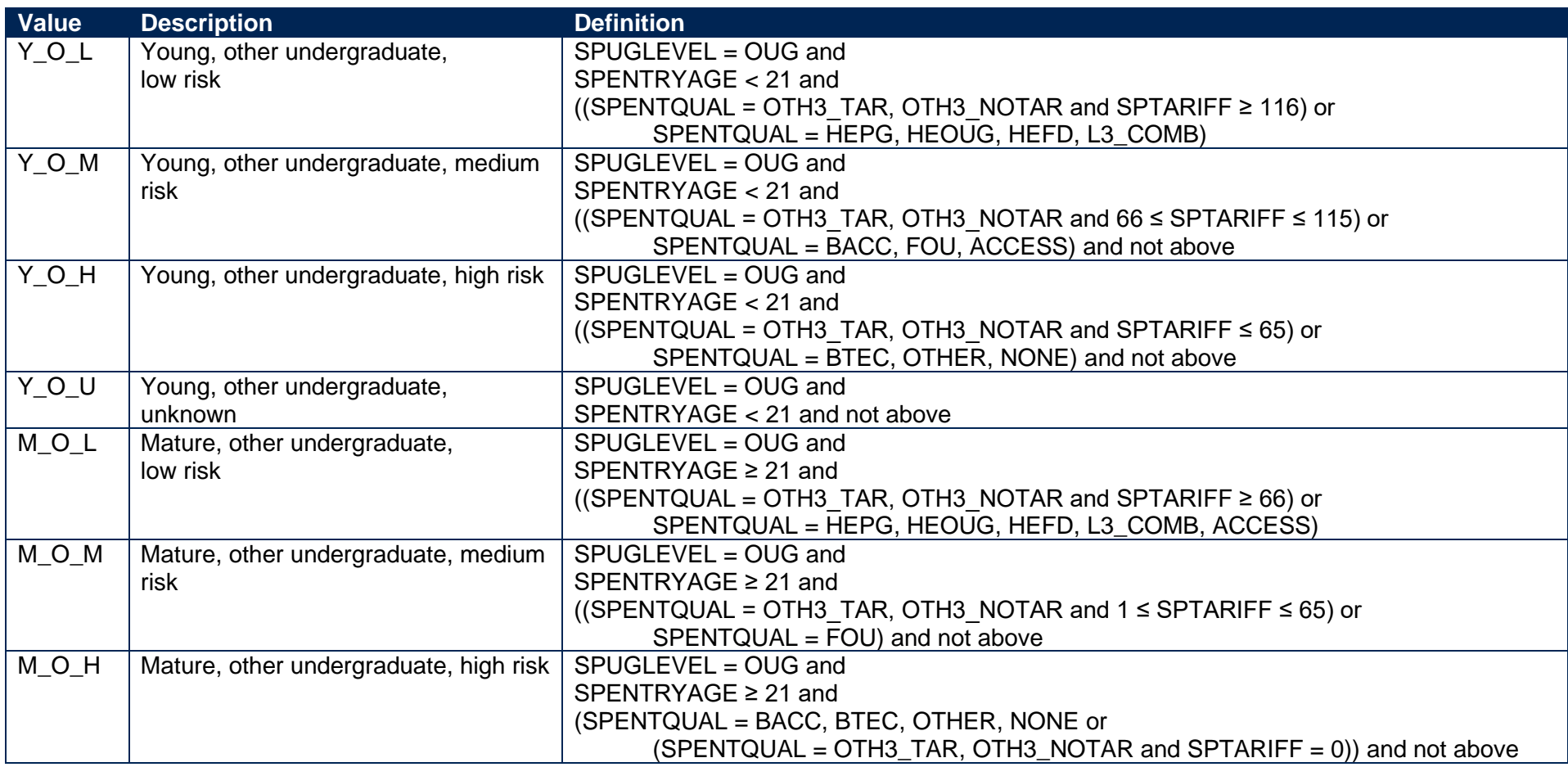

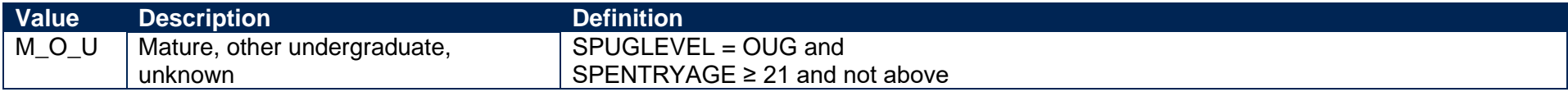

#### **SPQUIN**

- <span id="page-21-1"></span><span id="page-21-0"></span>57. This field indicates:
	- a. For young students in the full-time successful outcomes population (SPPOP = 1 and SPENTRYAGE < 21): the young higher education participation rate (POLAR4) quintile of the student's 2011 MSOA. Values are 1 to 5, with 1 being the quintile of lowest participation rates.
	- b. For mature students in the full-time successful outcomes population (SPPOP = 1 and SPENTRYAGE  $\geq$  21): the adult higher education qualification quintile of the student's 2001 CAS ward (defined as the proportion of 16-74 year olds with a higher education qualification). Values are 1 to 5, with 1 being the quintile with the lowest proportions of higher education qualified adults. Note that mature full-time students who already hold a higher education qualification at the same level as, or higher than, their current qualification aim, or have unknown entry qualifications (SPHIGHQUAL = 0), are given a quintile value of 5, irrespective of their postcode.

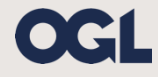

© The Office for Students copyright 2020

This publication is available under the Open Government Licence 3.0 except where it indicates that the copyright for images or text is owned elsewhere.

www.nationalarchives.gov.uk/doc/open-government-licence/version/3/